## Plan de formation 2014/2015

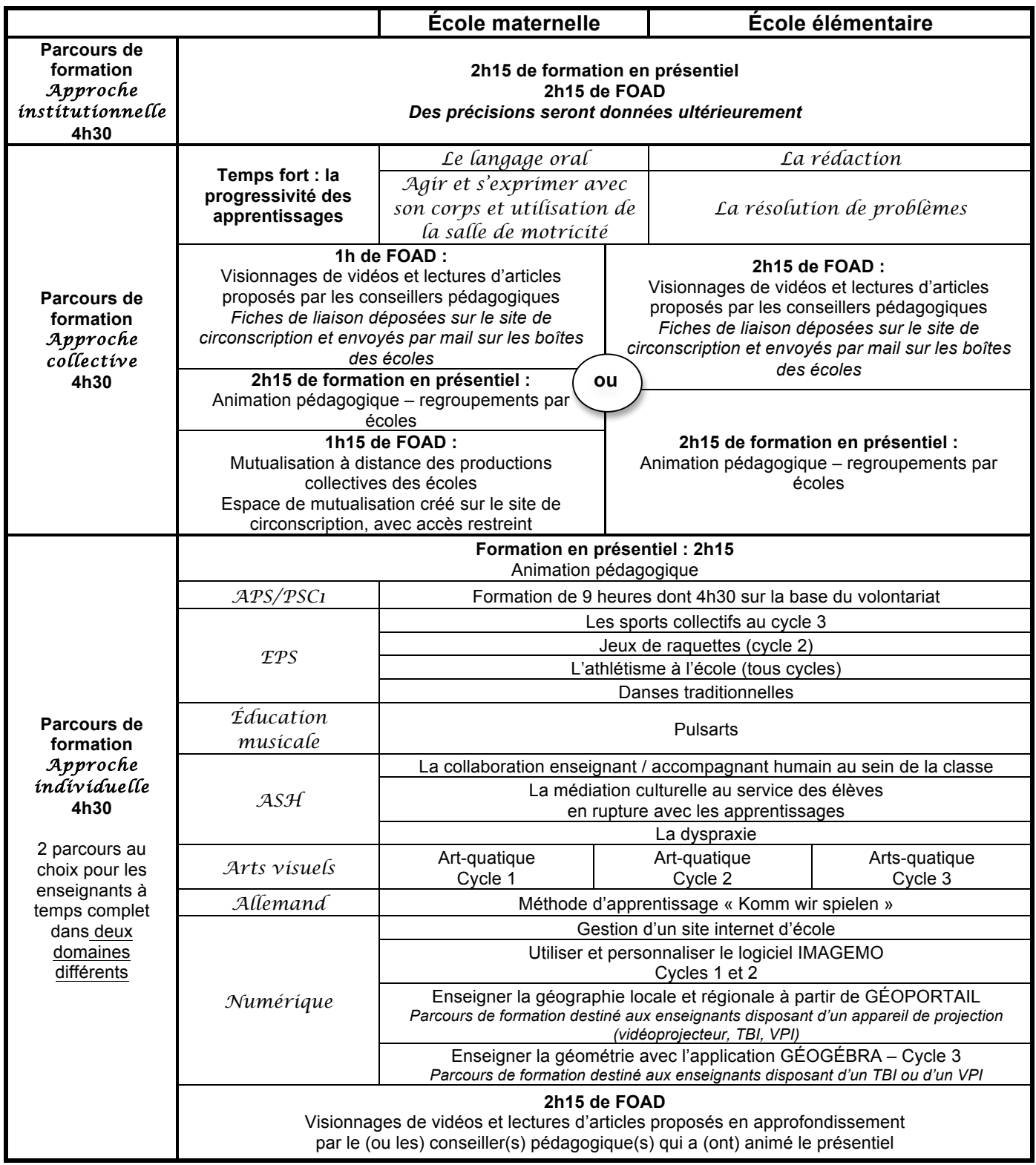